## **Case Studies for Business and Economics**

## **Business Source Complete**

## Select case Study in the Document Type filter

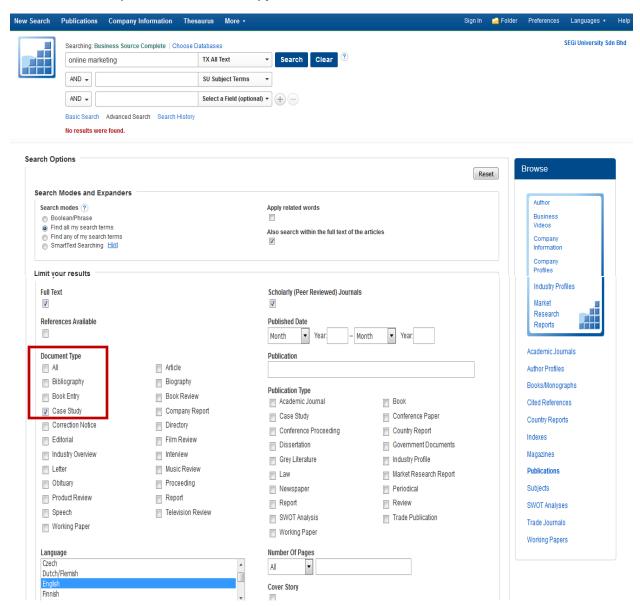

## **ProQuest**

Example: Type (online marketing) AND (case studies) into Basic Search to get case studies for online marketing

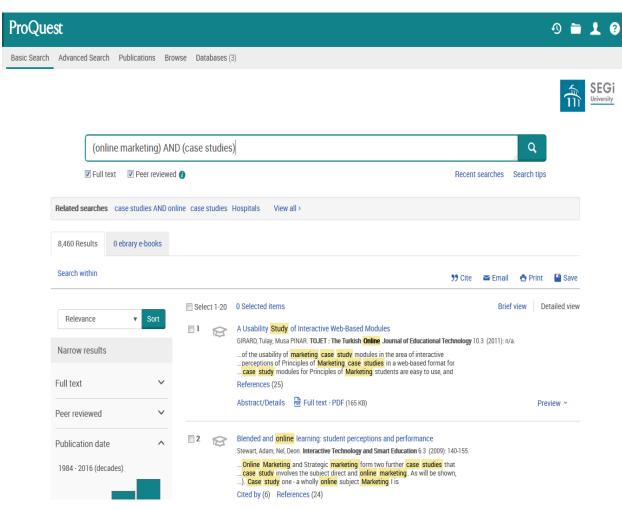

#### **Harvard Business Review Case Studies**

In EBSCOhost Business Source Complete, go to the Advanced Search. Search for "harvard business review" as a Publication Name, and "case studies" as Subject Terms. Apply filters according to requirements.

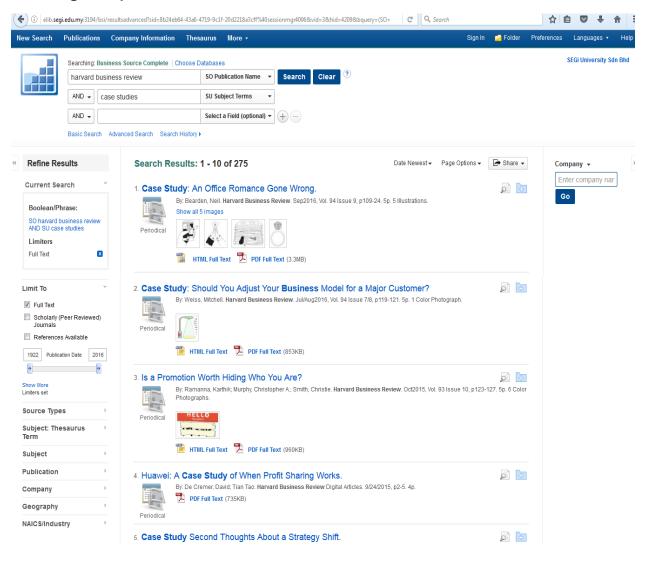

# **Emerald Insight Case Studies**

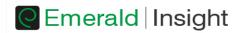

Log in | Register | Help | Cart | Mobile Pairing | Admin

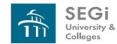

brought to you by SEGI University & Colleges

Home | Journals & Books | Case Studies | Resource areas: Emerald Resources ▼

Q | in: Articles and Chapters | Search | Advanced Search

### **Browse Case Studies**

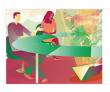

Home > Browse Case Studies

#### **Emerging Markets Case Studies**

Local insight with global relevance

EMCS is an online collection of peer-reviewed teaching cases focusing on business decision making and management development through key emerging markets. Cases are written by case writers working in or closely with developing economies, offering local perspective with global appeal.

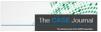

#### The CASE Journal

The official journal of The CASE Association